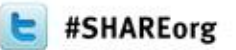

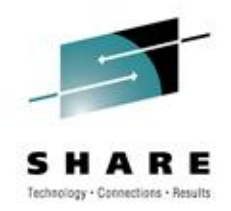

# **Application Backup and Restore using Fast Replication Services**

Ron Ratcliffe rratcliffe@rocketsoftware.com March 13, 2012 Session Number 10973

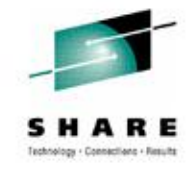

## **Session Agenda**

- What is IBM Tivoli Advanced Backup and Recovery (AB&R)?
- AB&R Basic Functions and Operational Advantages
- Storage-aware capabilities
	- Storage-aware Application Backup Process Flow
	- Storage-aware Application Restore Process Flow
- Using Fast Replication Services (FRS)
- **Summary**

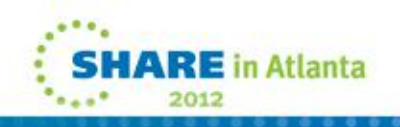

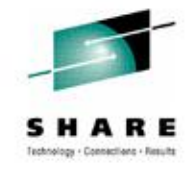

## **What is AB&R?**

- Expert backup, recovery, and disaster recovery manager for non-database managed data
	- Performs application dataset discovery
	- Supports backup tracking and inventory management
	- Manages local recovery operations
	- Manages disaster recovery operations
	- Provides audit and compliance reporting
- Integrates with storage hardware to drive storage-based fast replication
	- Minimizes backup and recovery down time
	- Promotes high availability
	- Reduces processing costs
	- Leverages hardware investment

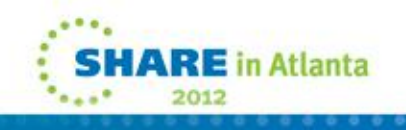

## **Basic Functions: Application Discovery**

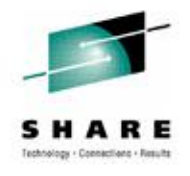

- Real time application dataset usage analysis
	- Identifies all datasets referenced by an application
- Application level critical dataset identification
	- Dataset name list created at end of application cycle
	- Used as input to backup jobs
	- Used for application cycle point recovery
	- Used for audit and compliance reporting

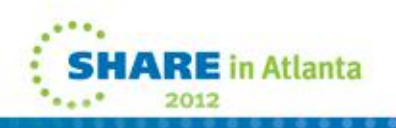

### **Basic Functions: Backup Event Tracking and Inventory Management**

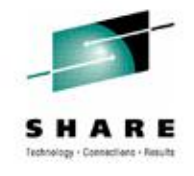

- Track and inventory existing backup jobs without JCL changes
- Identify critical application files not being backed up
- Verify critical application files are backed up
- Facilitate application cycle point backup recording
- Facilitate application audit and compliance reporting

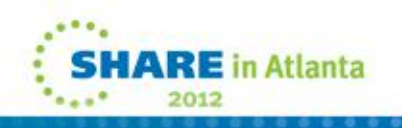

## **Basic Functions: Local Recovery Management**

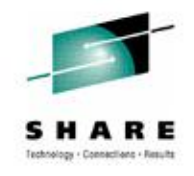

- Search backup inventory to locate all available backups
- Dynamically build recovery jobs for dataset recovery
- Perform selective dataset or complete application restore
- Facilitate application cycle point recovery

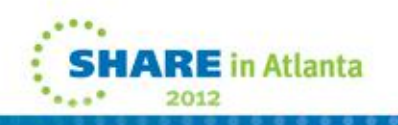

#### **Basic Functions: Disaster Recovery Management**

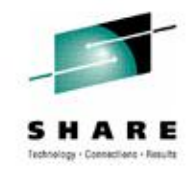

- Dynamically build application recovery jobs for disaster recovery site
- Provide compliance and audit reporting
- Search backup inventory to locate all available backups
- Perform selective dataset restore

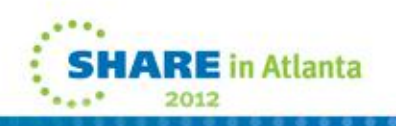

## **Basic Functions: Audit and Compliance Reporting**

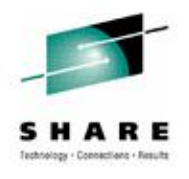

- Identify application critical datasets
	- Required for application execution
- Search backup inventory for critical dataset backups
	- Required to restore and execute application
- Report any missing critical dataset backups
	- Facilitates necessary corrective action
- Report all required critical dataset backups exist
	- Proves application is recoverable
	- Used for audit and compliance

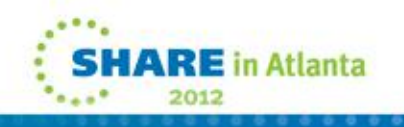

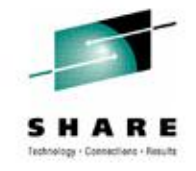

#### **Operational Advantages**

- Automate application critical dataset identification
- Reduce down time and support high availability initiatives
- Simplify and speed up backup operations
- Simplify and speed up recovery processing
- Reduce administration and CPU costs
- Assist installations in meeting Sarbanes-Oxley and other government or industry regulations

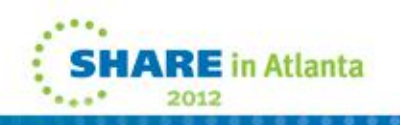

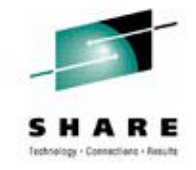

## **Storage-aware Backup and Restore**

- Integrate application domains with storage-based fast replication facilities
	- Application backup and restore operations use storage subsystem
	- Leverage storage processors and fast replication investments • **IBM, EMC, HDS, STK**
- Reduce backup and restore costs
	- Less administration costs
	- Reduce host CPU and I/O resource utilization
- Create backup copies instantly
- Create offload copies asynchronously
- Fast restore reduces recovery time
- Provide infrastructure and metadata to manage the backup and restore operations

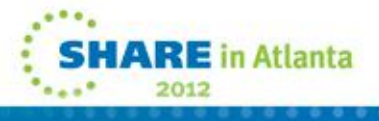

## **Application Backup and Recovery Using Storage Integration**

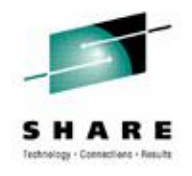

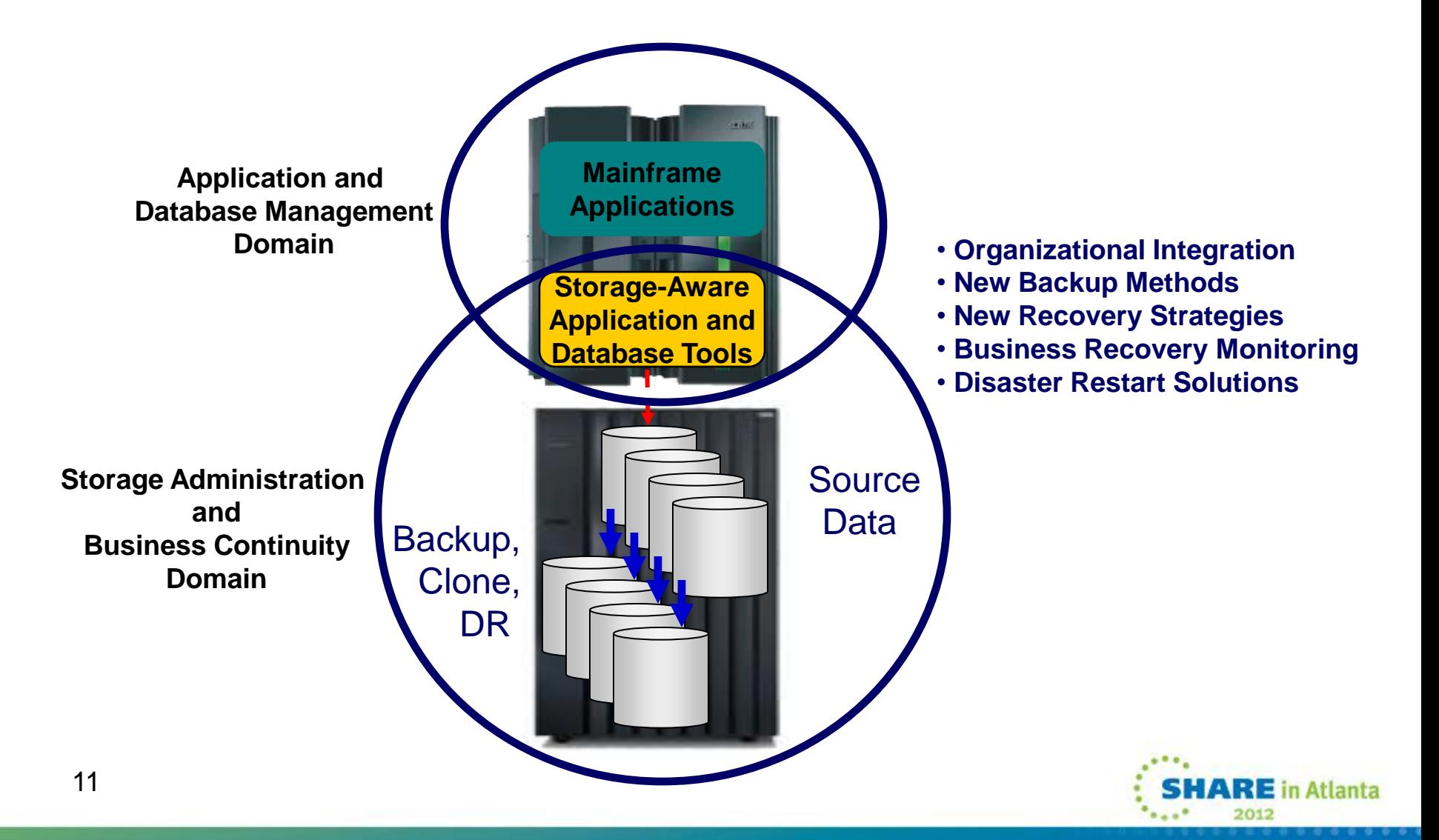

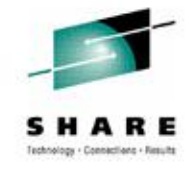

## **Storage-aware Application Backup**

- **Fast Replication Services** 
	- Integrates application backup and restore processes with storage-based fast replication
- Volume-based fast replication used to perform backup
	- Application backups complete in seconds
	- Backup performed without host CPU or I/O
	- Backup windows are reduced or eliminated
	- Extends online or batch processing windows
- Application suspend processes required to ensure data consistency
- Automated volume level offload management

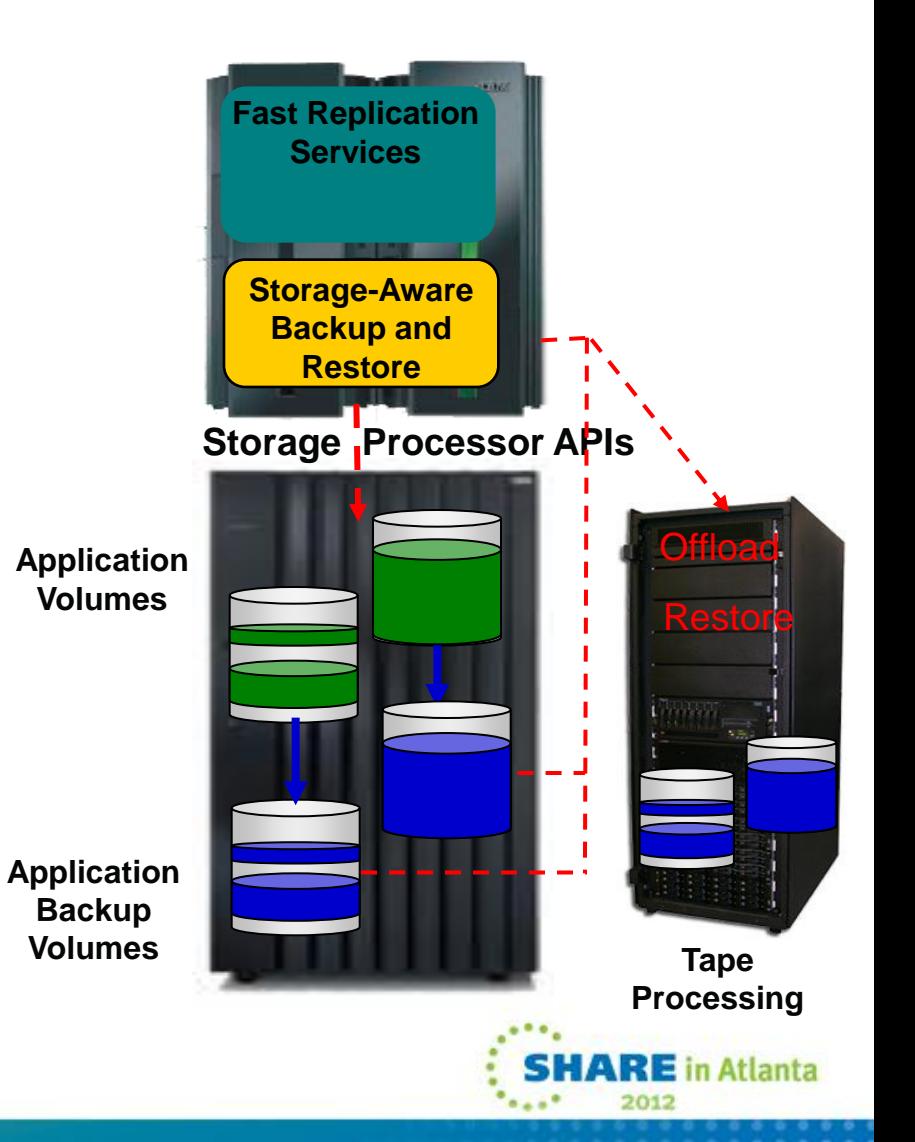

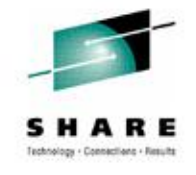

## **Storage-aware Application Restore**

- Fast Replication Services used to restore application objects from tape or disk automatically
- Dataset based restore used to perform application or selective dataset restore from tape
- Dataset based fast replication used to perform application or selective dataset restore from disk
	- Datasets snapped to restore data
	- Instantaneous restore process
	- Restore performed without host CPU or I/O
	- Application down time is reduced
- One backup used for local or remote restore operations

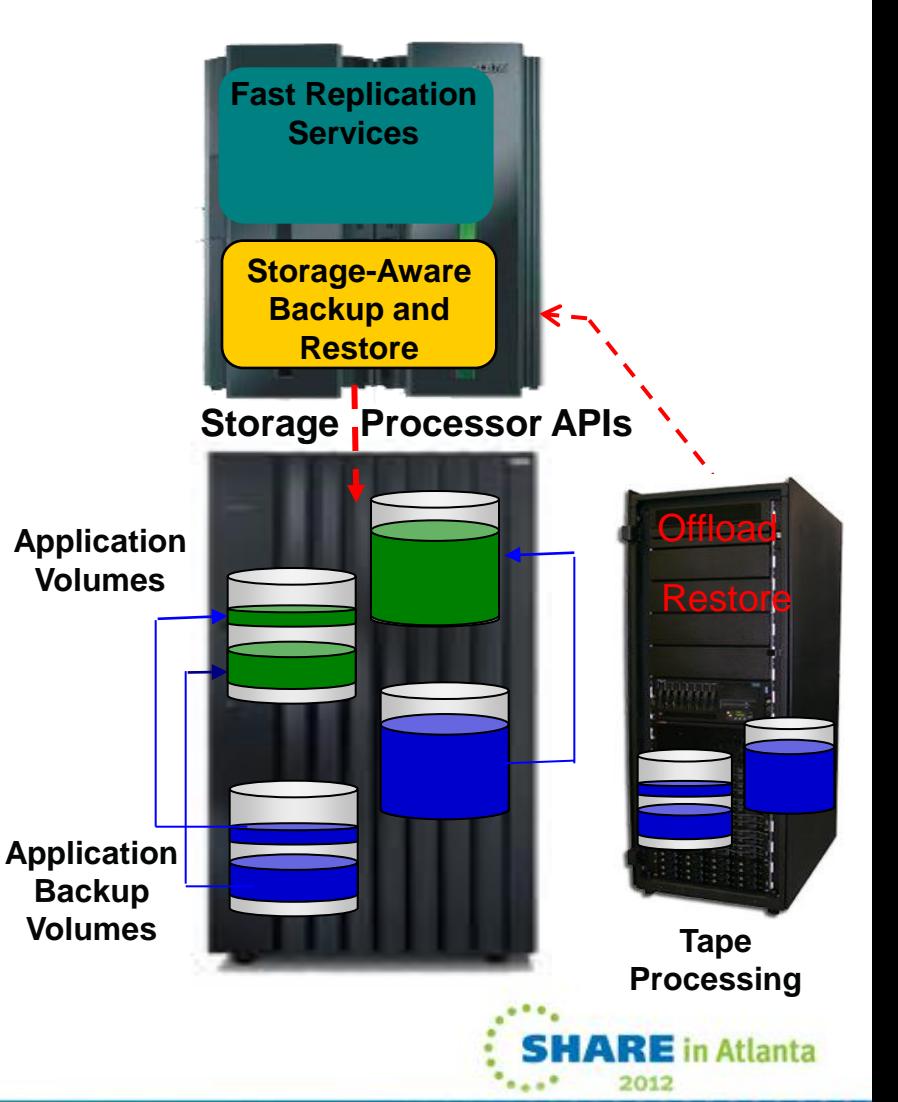

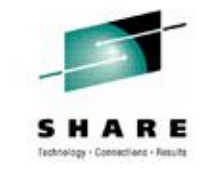

## **Large File Fast Replication Backup and Restore (Preliminary Test Results)**

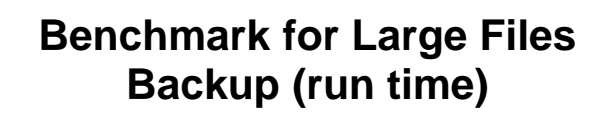

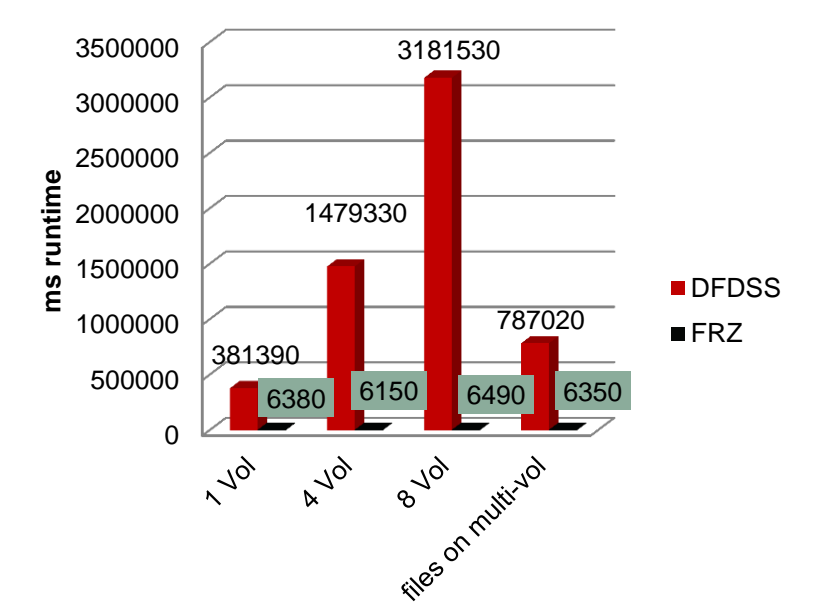

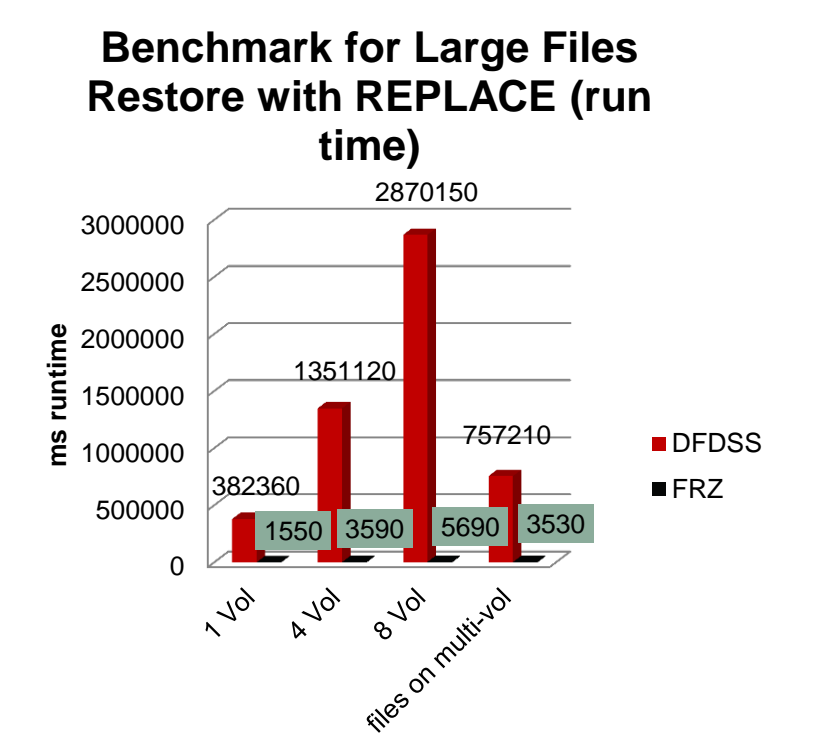

- Tests 1-3 = Four large datasets on each 3390 Mod27 volume
	- 122,820 track (6.5 GB) datasets
- Test  $4 =$  One large dataset on each of 8 volumes
- $\bullet$  122,820 track (6.5 GB) datasets

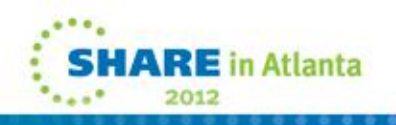

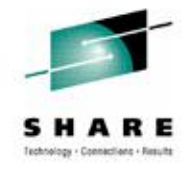

## **Using Fast Replication Services (FRS)**

- Overview
- Preparing to Use FRS
- Backup Process
- Restore Process
- Application Cycle Execution and Backup Sample Scenario

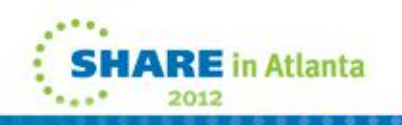

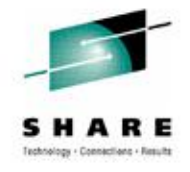

## **FRS Overview**

- Storage-aware backup and recovery solution
	- Integrates storage processor fast replication facilities
	- Performs instantaneous backups
	- Reduces recovery time
	- Simplifies disaster recovery procedures
	- Uses less CPU, I/O and storage resources
- Invoked and managed using AB&R
	- Application critical dataset discovery
	- FRS backup and offload
	- Application backup inventory management
	- FRS restore using backup and offload

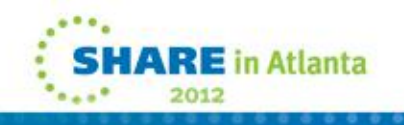

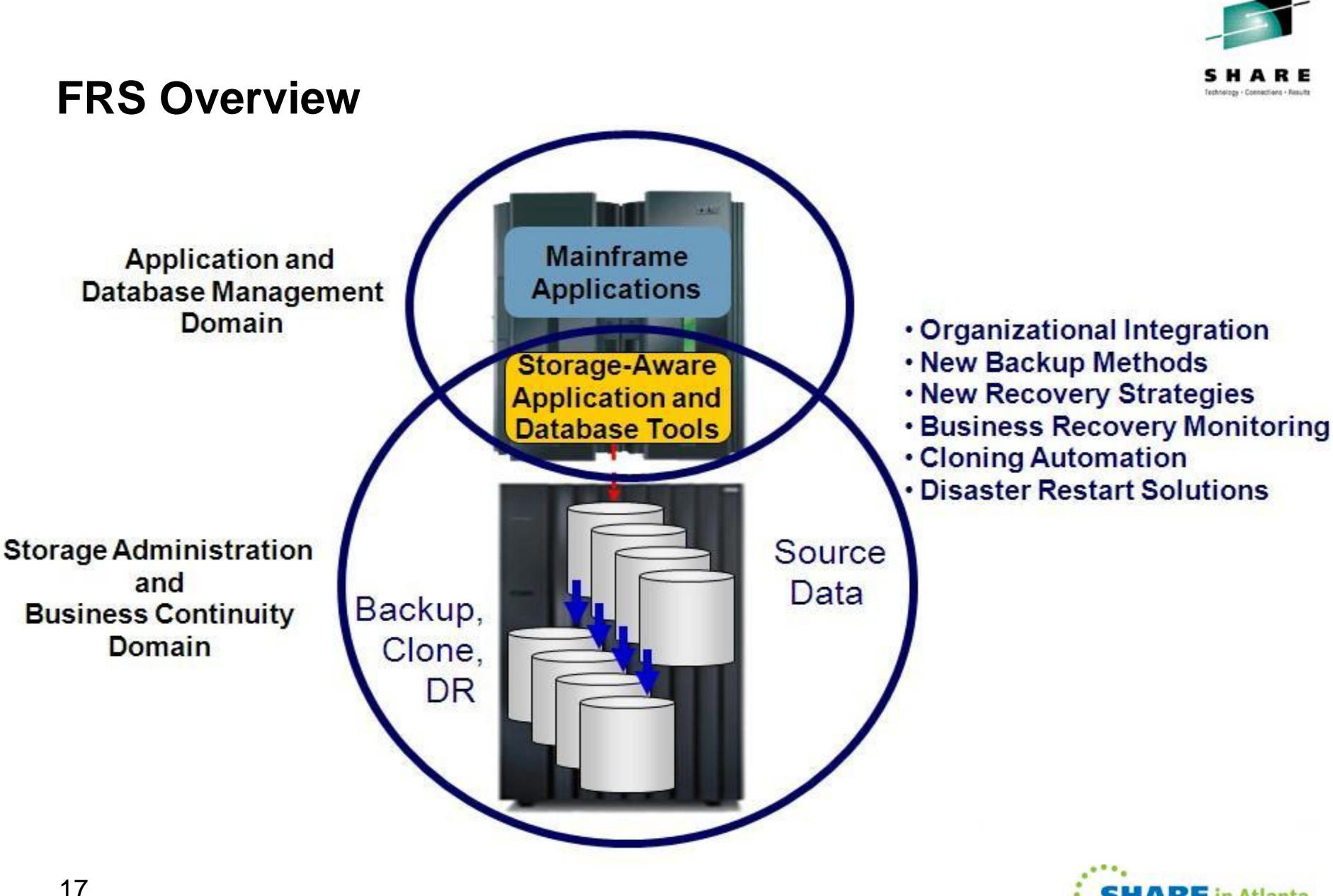

## **Preparing to Use FRS**

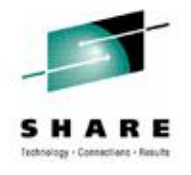

- Install the Fast Replication Engine (FRE)
	- Product FMID HFRZ110
- Configure the target volume environment
	- Dedicated FRZ Storage Group(s)
- APF authorize the FRZ LOADLIB
- Define and initialize the FRZ Repository and Control files
	- Sample jobs in product JCL members BKM#REPO and BKM#CNTL
- Specify the BKMINI FRS and FRZ token values FRS\_ACTIVE FRZ CNTL FILE DSN FRZ\_LOADLIB FRZ\_ISPPLIB FRZ\_ISPMLIB

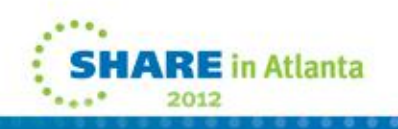

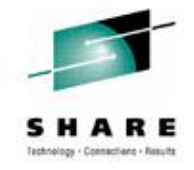

## **Preparing to Use FRS**

- Define an FRS backup profile
	- Used to assign application dataset backup processing options
	- Name and textual description
	- Backup method (SNAP, FLASH, Long)
	- Update option (Update, View only, No access)
	- FRZ target pool (dedicated SG)
	- Backup generations to be retained
	- Offload options (number of copies, RETPD, dsname, etc.)

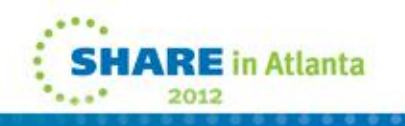

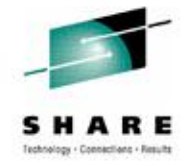

2012

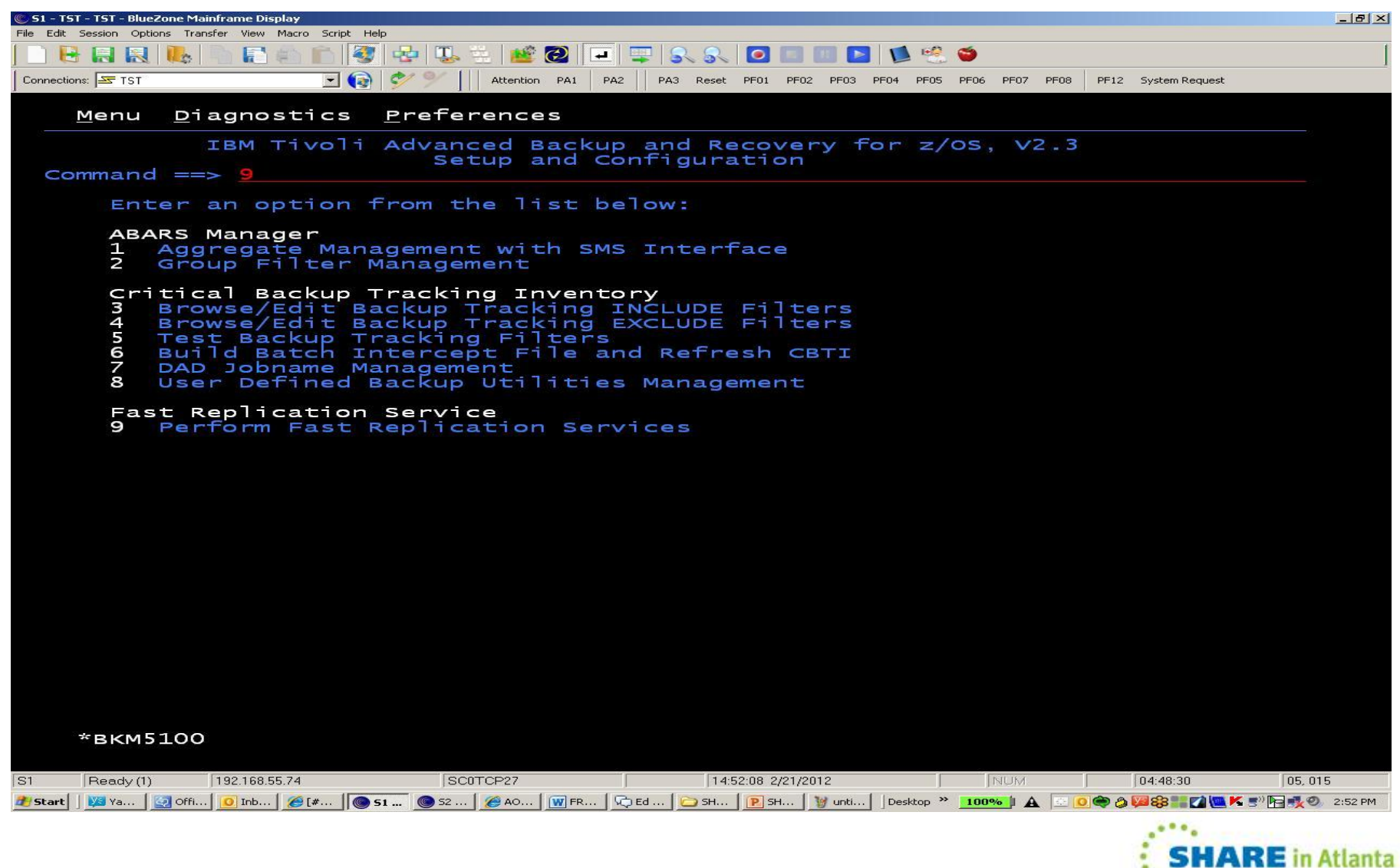

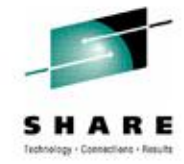

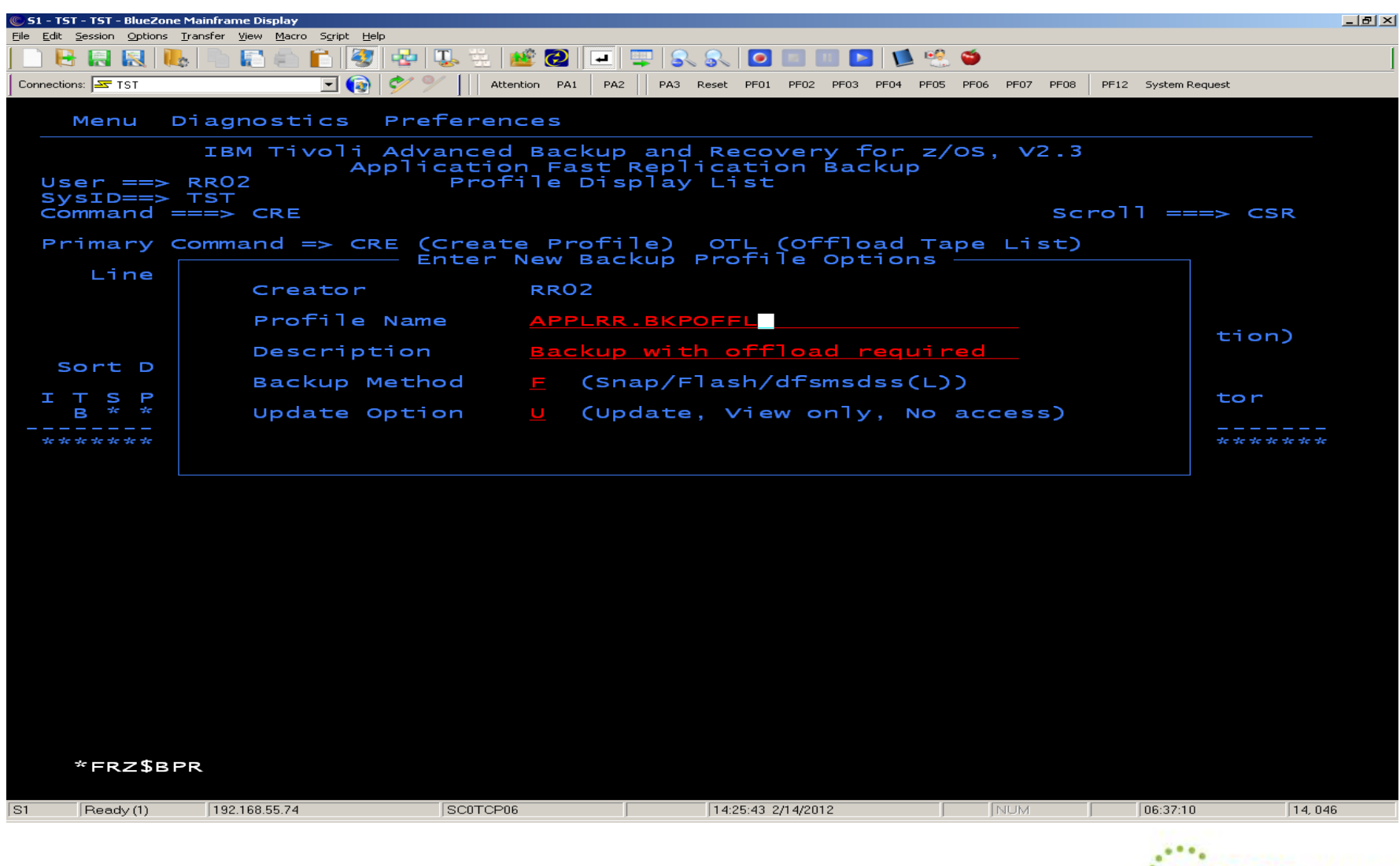

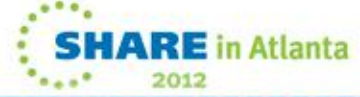

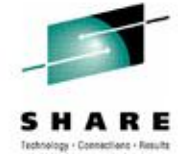

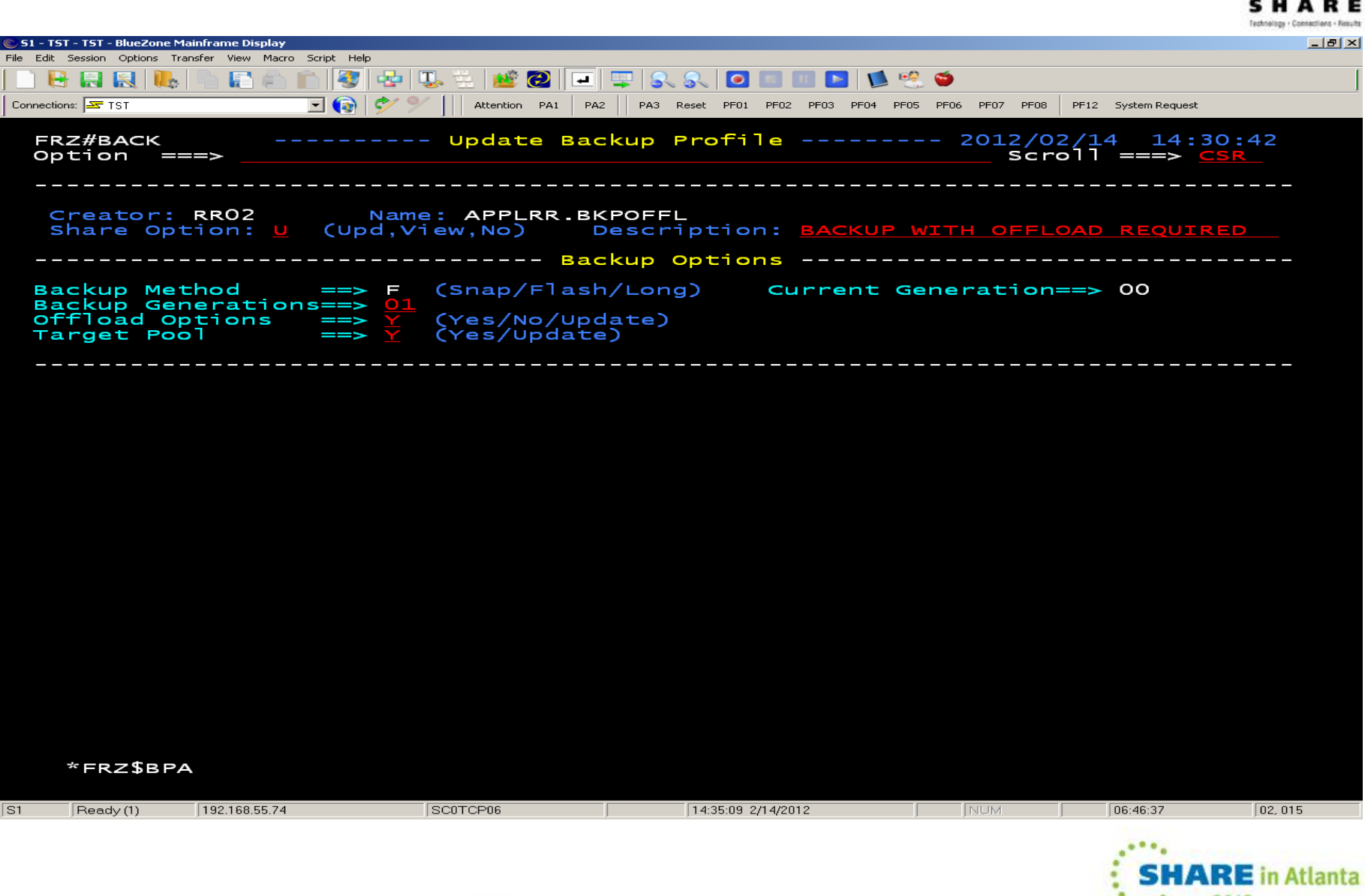

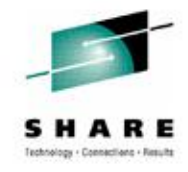

2012

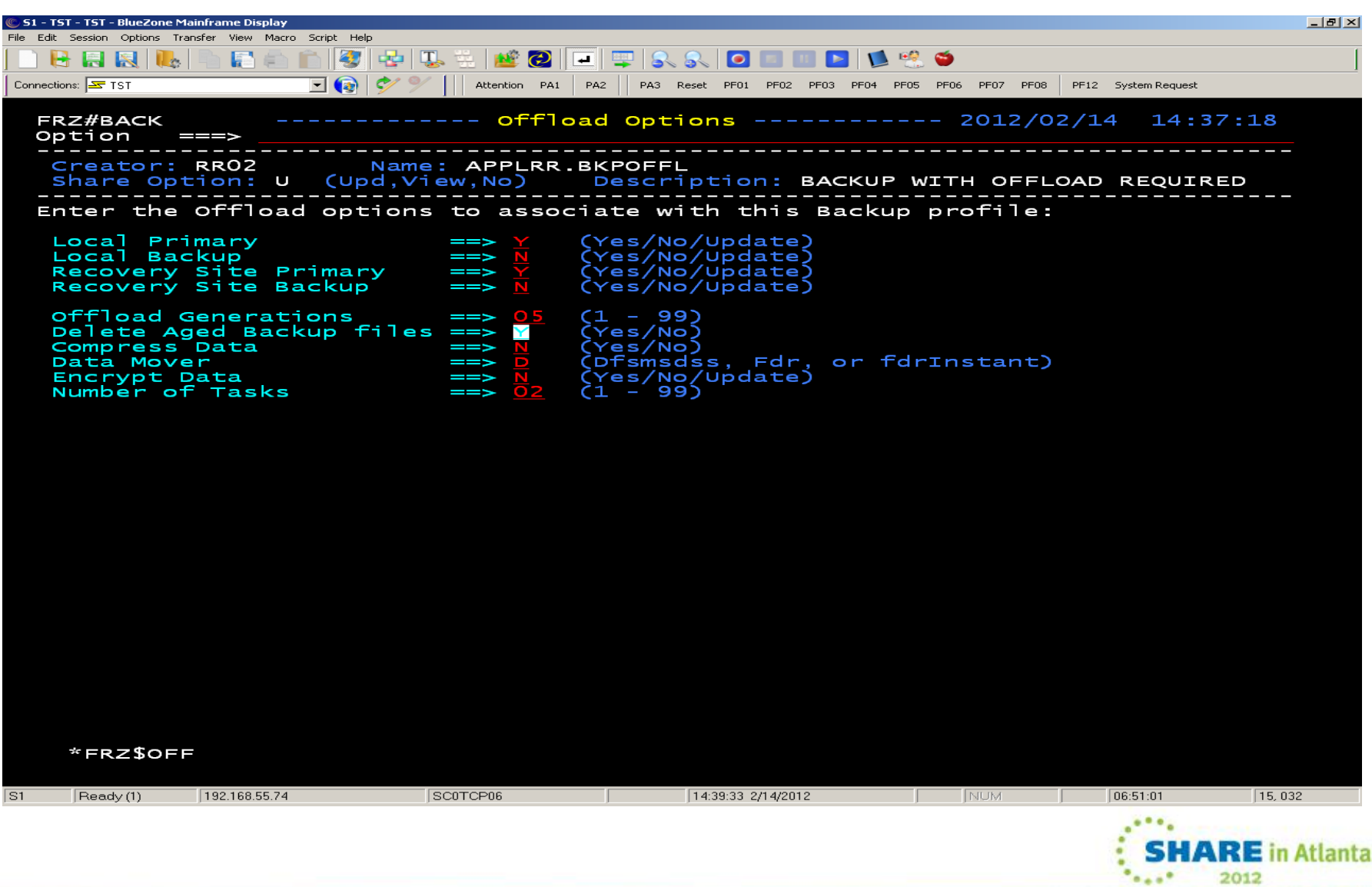

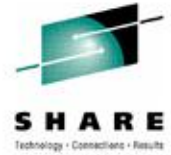

2012

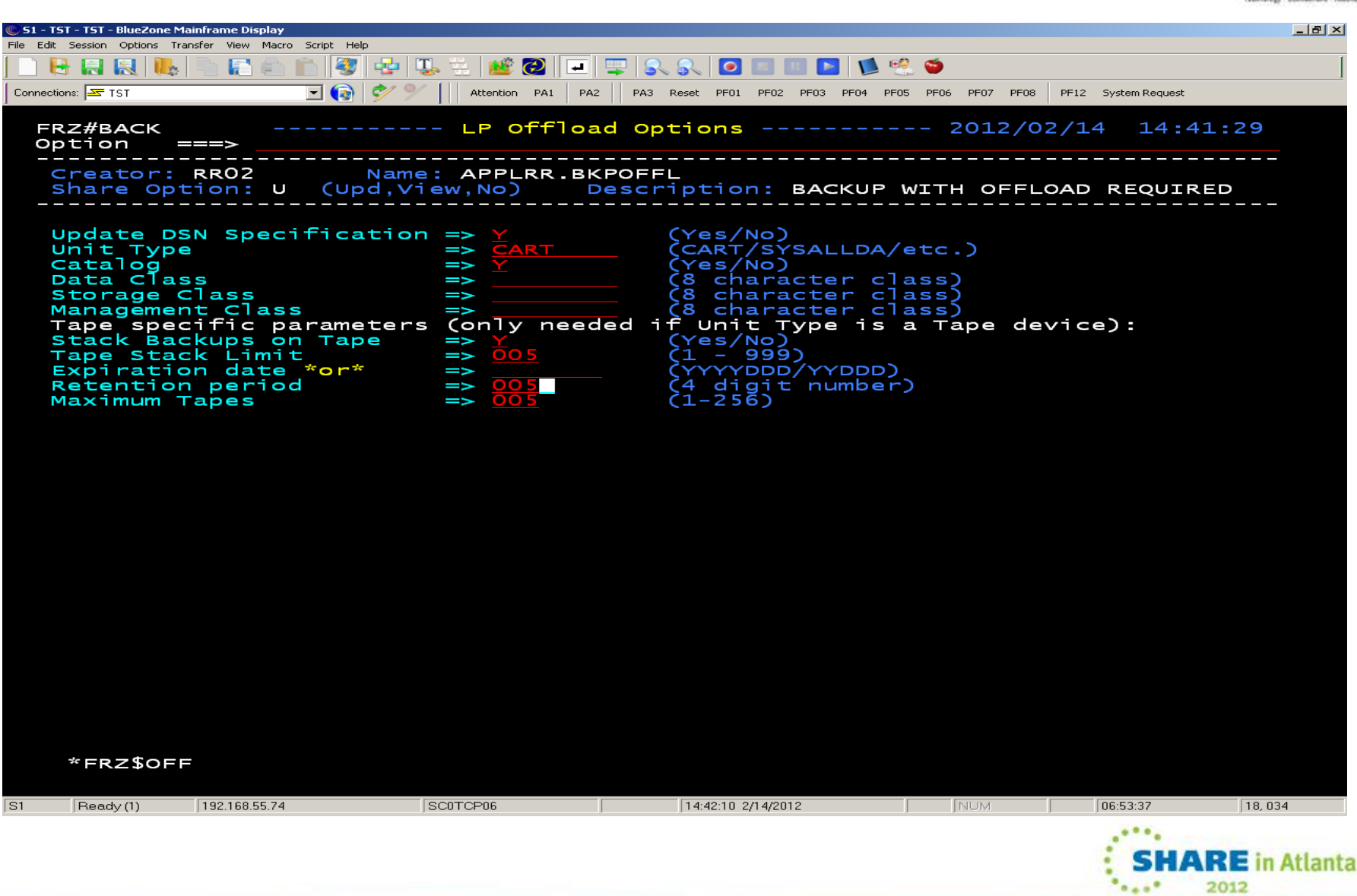

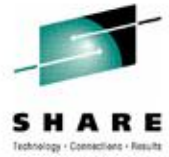

2012

 $0 + 1$ 

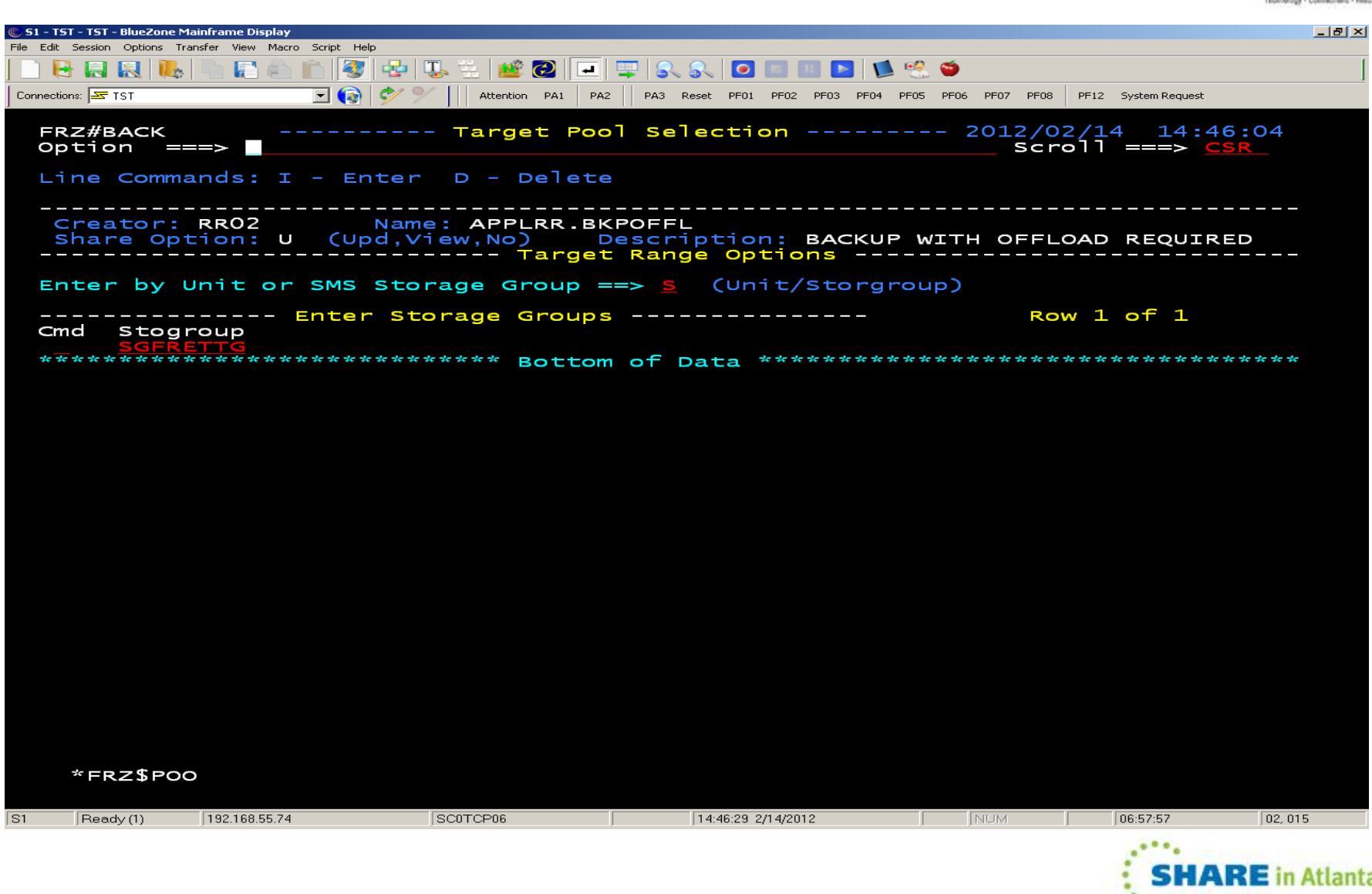

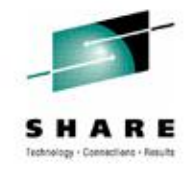

2012

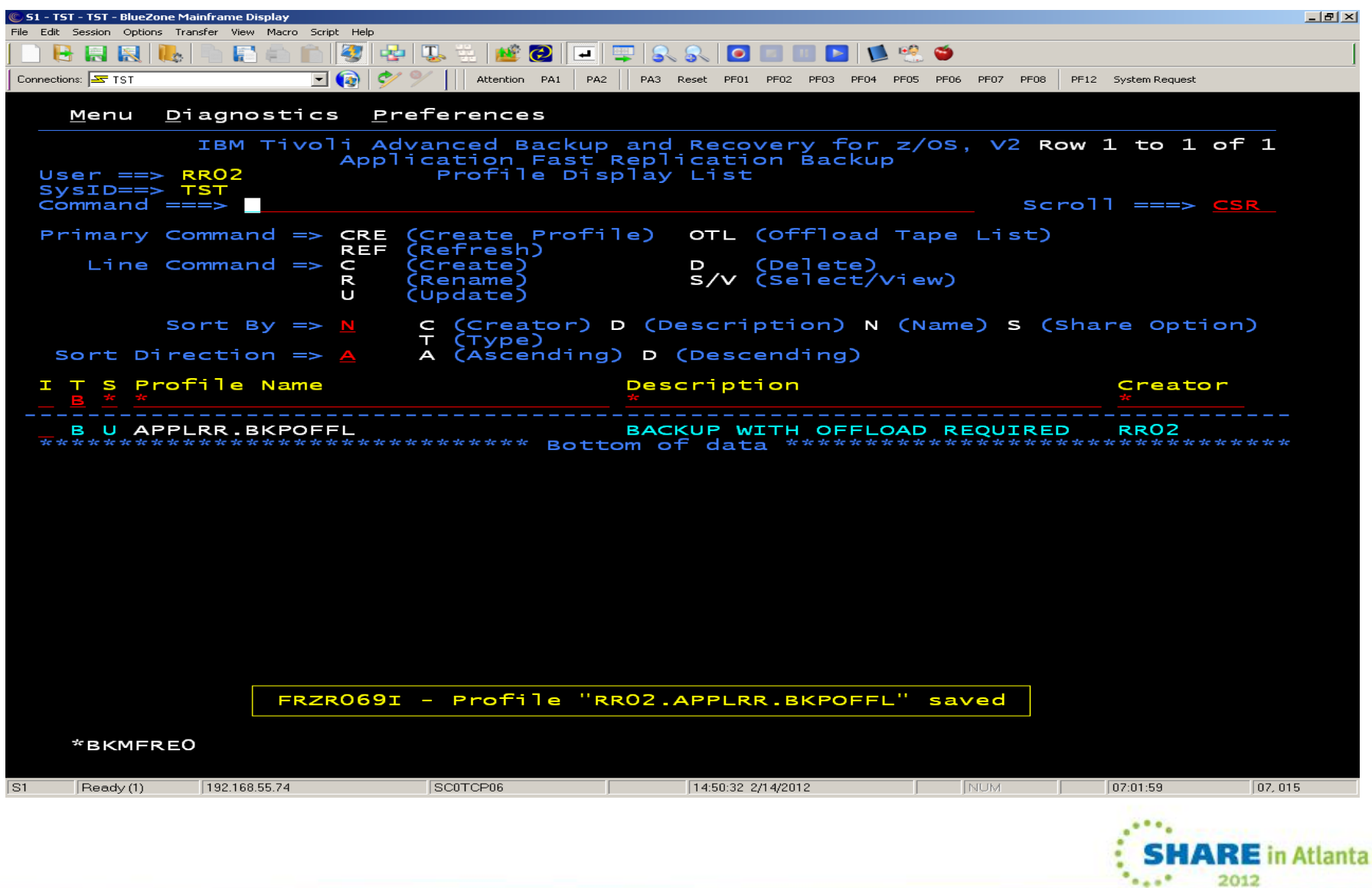

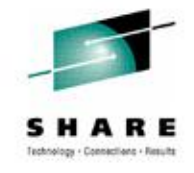

#### **Backup Process**

- Create selection dataset (SDS) containing critical dataset names
	- Static list
	- Dynamically generated using AB&R APPLEND or other tools
- Select desired backup profile
	- Backup only no offload permitted
	- Backup with offload required
- Submit FRS backup job //FRSBKUP EXEC BKMFPROC //SYSIN DD \* FRE BACKUP OWNER(RR02) + PROFILE('APPLRR.BKPOFFL') + SELDSN(RR02.APPLRR.SELECT)

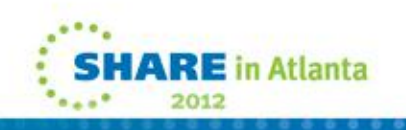

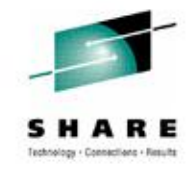

#### **Backup Process**

- AB&R submits request to FRE and waits for completion
- FRE communicates with storage subsystem
- Storage subsystem performs fast replication backup
- FRE records backup copy information in FRE repository
- FRE notifies AB&R request complete
- AB&R records backup in Inventory DataSet (IDS)

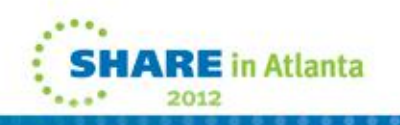

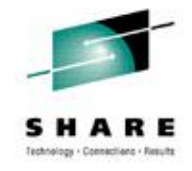

#### **Offload Process**

- Select backup profile used for a completed backup
	- Backup and offload attributes
- Determine fast replication backup version to be offloaded
	- Current, -1, etc.
- Submit FRS offload job //FRSOFFL EXEC BKMFPROC //SYSIN DD \* FRE OFFLOAD OWNER(RR02) + PROFILE('APPLRR.BKPOFFL') +  $GEN(+0)$

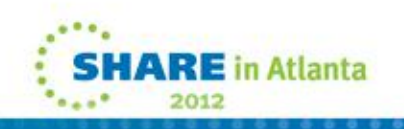

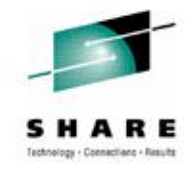

### **Offload Process**

- AB&R submits request to FRE and waits for completion
- FRE copies fast replicated backup to tape
- FRE records offload copy information in FRE repository
- FRE notifies AB&R request complete
- AB&R records offload in Inventory DataSet (IDS)

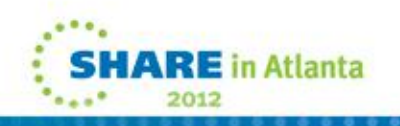

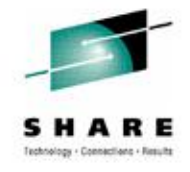

#### **Restore Process**

- Use ISPF panels to locate desired backup in IDS
	- View specific dataset backups
	- View tracked backup jobs
	- View application cycle point backups (BackupEnd)
- Use ISPF to build restore job
	- Quick restore to build job and submit
	- Set up restore to build and save job for later submission

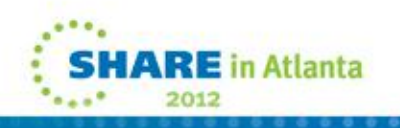

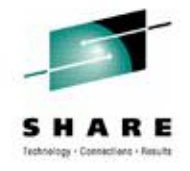

#### **Restore Process**

• Submit FRS restore job

//FRSREST EXEC PGM=BKMFRE50,REGION=0M

//STEPLIB DD DISP=SHR,DSN=BKM0203.SBKMLOAD

// DD DISP=SHR,DSN=FRZ0110.LOADLIB

//FRZCNTFL DD DISP=SHR,DSN=FRZ0110.CONTROL

- //INI DD DISP=SHR,DSN=BKM0203.SBKMPARM(BKMINI)
- //BKMIDS DD DISP=SHR,DSN=BKM.IDS

 $\sqrt{S}$ YSIN DD

FRE RESTORE TOKEN(26)  $+$ 

INCLDSN(ABRFRS.APPLRR.DATASET1 +

- ABRERS.APPLRR.DATASET2 +
- ABRFRS.APPLRR.DATASET3 +

ABRFRS.APPLRR.DATASET4)

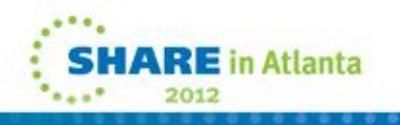

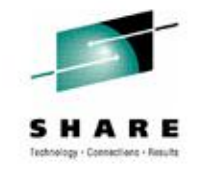

#### **Restore Process**

- AB&R submits request to FRE and waits for completion
- FRE searches repository for requested backup version
	- If FR backup copy on target disk volume(s) available it will be used
	- If FR backup copy on target disk volume(s) not available an offload copy will be used
- FRE uses storage subsystem for restore from FR backup
- FRE uses DFSMSdss for restore from offload
- FRE notifies AB&R request complete

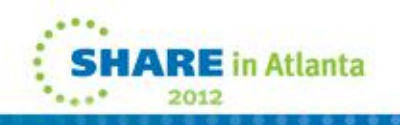

#### **Application Cycle Execution and FRS Checkpoint Backup Scenario**

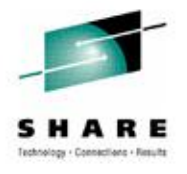

Cycle Start jobA1 JobA2 JobA3 Checkpoint FRS backup jobB1 JobA4 JobA5 Checkpoint FRS backup jobB2 JobA6 JobA7 Checkpoint FRS backup jobB3 JobA8 JobA9 Cycle End jobA10 FRS cycle end backup and offload job(s)

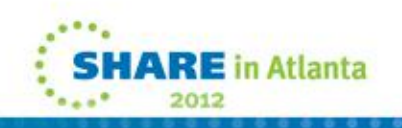

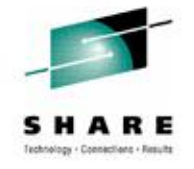

#### **Sample FRS Checkpoint Backup Job**

• Submit FRS backup and build restore job //APPLCPB1 JOB ……………………… //FRSBKUPA EXEC BKMFPROC  $\sqrt{S}$ YSIN DD FRE BACKUP OWNER(RR02) + PROFILE('APPLRR.BKP') + SELDSN(RR02.APPLRR.SELECT) //BLDRESTJ EXEC BKMRPROC, // JCLOUT='RR02.\$FRS.ABR.CNTL' //CONTROL DD \* MEMBEROUT APPLCPR1 JOBNAMEOUT APPLCPR1 BLDREST JOBNAME(APPLCPB1) GEN(0)

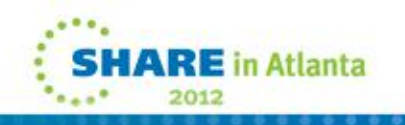

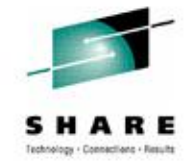

## **Sample FRS Cycle End Backup and Offload Jobs**

- Submit FRS backup job //FRSBKUP EXEC BKMFPROC //SYSIN DD \* FRE BACKUP OWNER(RR02) + PROFILE('APPLRR.BKPOFFL') + SELDSN(RR02.APPLRR.SELECT)
- Submit FRS offload job //FRSOFFL EXEC BKMFPROC //SYSIN DD \* FRE OFFLOAD OWNER(RR02) + PROFILE('APPLRR.BKPOFFL') +  $GEN(+0)$

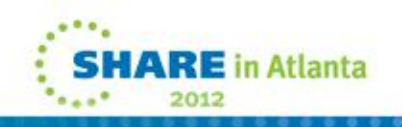

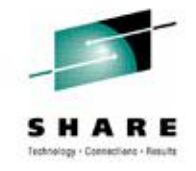

## **Summary**

- Storage-aware data management utilities provide storage integration to simplify backup and restore administration tasks
- Storage-aware backup solutions leverage storage-based fast replication facilities and investments
	- Fast and non-intrusive backup operations with less administration
	- Reduces host CPU, I/O and storage utilization
	- Fast restore reduces application recovery time
- Fewer skills required to implement advanced backup and restore solutions
- Implementation planning is important to optimize the benefits

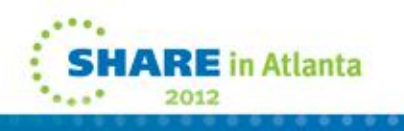

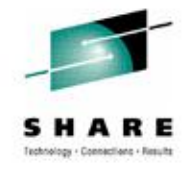

#### **Trademarks**

The following terms are trademarks of Rocket Software, Incorporated in the United States and/or other countries:

#### **Rocket®, Mainstar®**

The following terms are trademarks of the International Business Machines Corporation in the United States and/or other countries:

#### **IBM®, Tivoli® , z/OS®**

Other company, product, and service names may be trademarks or service marks of others.

Copyright ©2012 Rocket Software, Inc. All Rights Reserved.

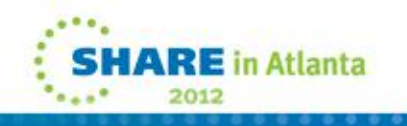